# Capítulo 5: Capa Enlace de Datos - I

# ELO322: Redes de Computadores Agustín J. González

Este material está basado en: Material de apoyo al texto Computer Networking: A Top Down Approach Featuring the Internet. Jim Kurose, Keith Ross.

#### Capítulo 5: La Capa Enlace de Datos

#### Nuestros objetivos:

- □ Entender los principios detrás de los servicios de la capa enlace de datos:
	- O Detección y corrección de errores
	- Compartición de canales broadcast: acceso múltiple
	- o Direccionamiento de la capa enlace
	- $\circ$  Transferencia de datos confiable y control de flujo: ya lo hicimos!
- Descripción e implementación de varias tecnologías de enlace

# Capa Enlace de Datos

- □ 5.1 Introducción y servicios
- 5.2 Detección y corrección de errores
- 5.3 protocolos de acceso múltiple
- □ 5.4 Direccionamiento de capa enlace
- □ 5.5 Ethernet
- 5.6 Hubs y switches
- □ 5.7 PPP
- □ 5.8 Enlaces Virtuales: ATM y MPLS

# Capa Enlace: Introducción

#### Algo de terminología:

- Aquí llamaremos **nodo** a todo **equipo que corra el protocolo de capa 2.** Ej.: Hosts, router, switch, Access Point
- □ Canales de comunicación que conectan nodos adyacentes a lo largo de un camino de comunicación son **enlaces (links).** Ej.:
	- Enlaces cableados
	- Enlaces inalámbricos
	- Enlace con algún conversor de medio
- El paquete de capa 2 es la **trama (o frame),** encapsula un datagrama

**La capa de enlace de datos** tiene la responsabilidad de transferir datagramas desde un nodo (computar o router) a un nodo adyacente a través de un enlace

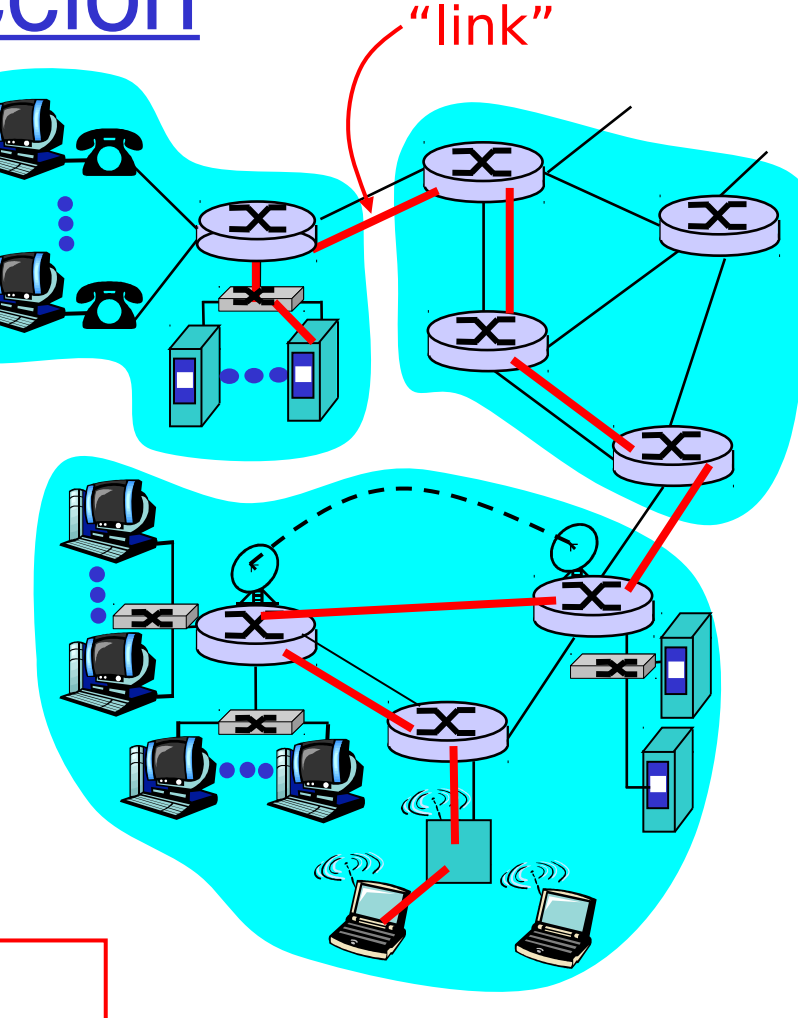

## Capa Enlace: contexto

- □ Los datagramas son transferidos por diferentes protocolos de enlace en diferentes enlaces:
	- Por ejemplo: Ethernet en primer enlace entre host y switch y luego entre éste y el router, luego varios enlaces entre dos routers, entre un router y un access point y finalmente un enlace Wifi entre éste y un computador.
- □ Cada protocolo de enlace provee servicios diferentes
	- Por ejemplo: puede o no proveer transferencia confiable sobre el enlace

# Servicios de Capa Enlace

- Construcción de tramas, acceso al enlace:
	- Encapsula un datagrama en una trama, agregando encabezados (headers) y acoplados (trailers -al final-)
- Acceso al enlace:
	- Especifica un protocolo de Control de Acceso al Medio (MAC) si se trata de un acceso compartido
	- Dirección "MAC" usada en encabezados de tramas para identificar fuente y destino en capa de enlace.
		- Diferente de dirección IP!
- □ Entrega confiable entre nodos adyacentes
	- Ya vimos cómo hacer esto (capa transporte)!
	- $\circ$  Raramente usado en enlaces de baja tasa de error de bits (como fibra, algunos pares de cobre trenzados)
	- Usado en enlaces propensos a errores. Ej: Enlaces inalámbricos.
		- Q: ¿por qué tener confiabilidad a nivel de enlace además de extremo a extremo?

# Servicios de Capa Enlace (más)

#### Detección de Errores:

- Introduce redundancia para detectar errores causados por atenuación de señal, ruido e interferencia.
- Si el receptor detecta presencia de errores, descarta la trama.
- Ésta está implementada por hardware.
- □ Corrección de Errores (Forward error correction):
	- $\circ$  Receptor identifica y corrige error(es) de bit(s) sin solicitar retransmisión (requiere el envío de mayor redundancia)
	- $\circ$  Su implementación es por hardware.

# Adaptadores de comunicación

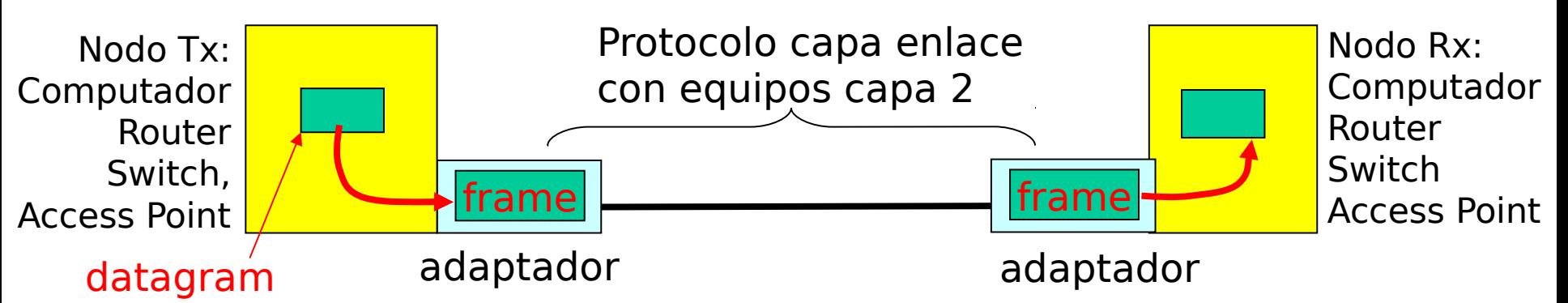

- La capa de enlace es implementada en un "adaptador" (NIC)
	- Ej. Tarjetas Ethernet ó 802.11 (WiFi)
- Lado transmisor:
	- Encapsula el datagrama en una trama o frame
	- Agrega bits de chequeo de errores, control de flujo, etc.

□ Lado receptor

- Busca errores, procesa control de flujo, etc
- Extrae datagrama y lo pasa al nodo receptor
- □ El adaptador es semiautónomo

## Adaptadores de comunicación

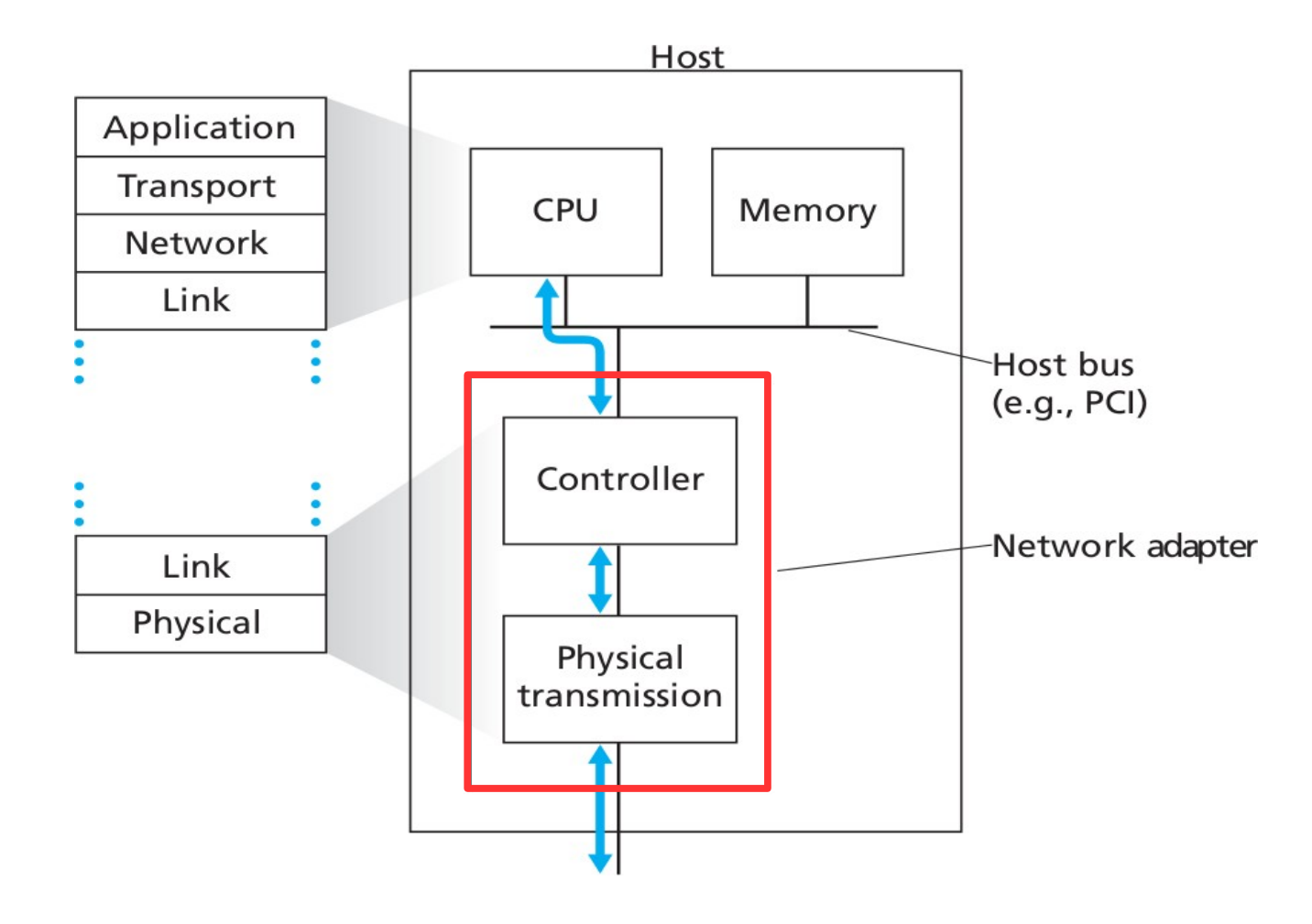

#### Capa Enlace de Datos

- □ 5.1 Introducción y servicios
- 5.2 Detección y corrección de errores
- 5.3 protocolos de acceso múltiple
- □ 5.4 Direccionamiento de capa enlace
- □ 5.5 Ethernet
- □ 5.6 Hubs y switches
- 5.7 PPP
- □ 5.8 Enlaces Virtuales: ATM y MPLS

# Detección de Errores

- EDC= Error Detection and Correction bits (redundancia)
- $=$  Datos protegidos por chequeo de errores, podría incluir campos de encabezado
- La detección de errores no es 100% confiable!
	- el protocolo puede ignorar algunos errores, pero es raro.
	- Campos EDC grandes conducen a mejor detección y corrección de errores

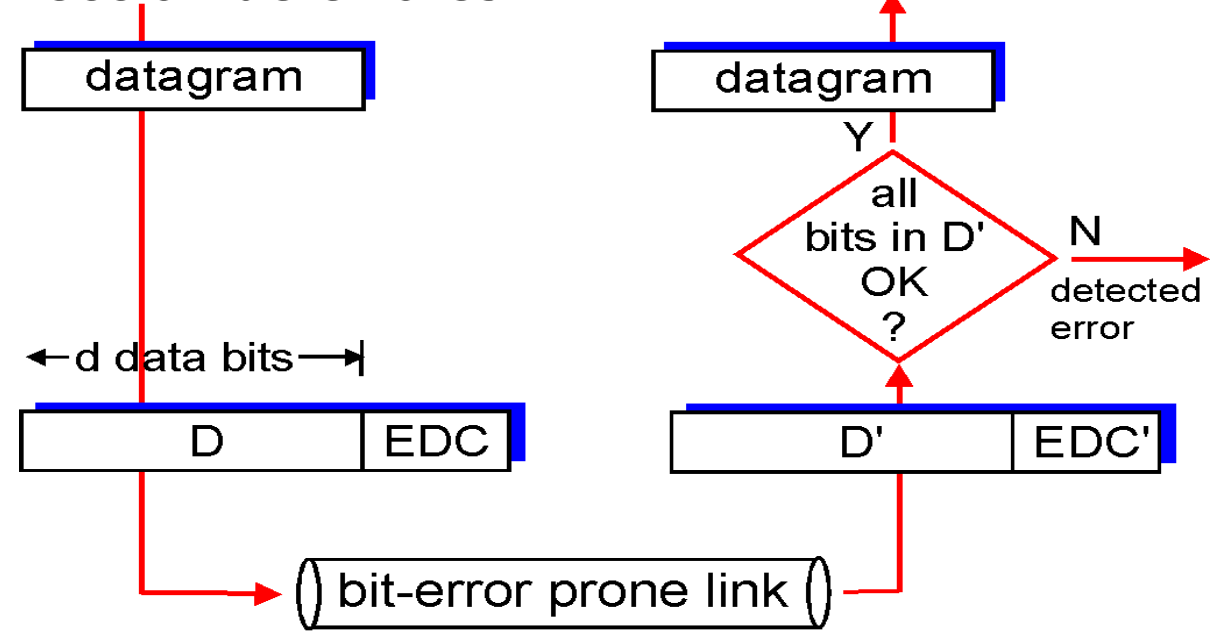

# Chequeo de paridad

Bit de Paridad Simple:

Detecta errores simples El bit de paridad es tal para completar un número par o impar de bits en uno. Decimos que usamos paridad par o impar respectivamente. Los ejemplos mostrados dan paridad par.

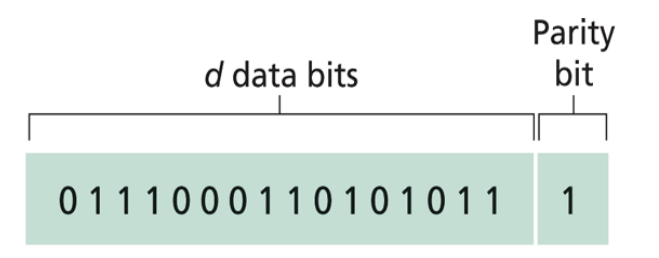

**En hardware se usa Or-Ex**

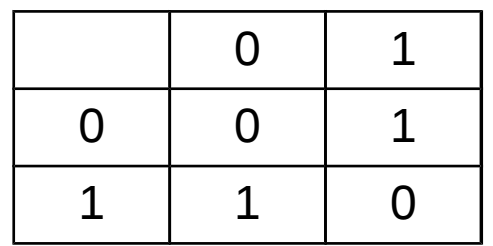

#### Chequeo de paridad

#### Bit de paridad de dos dimensiones**: Detecta y corrige errores simples**

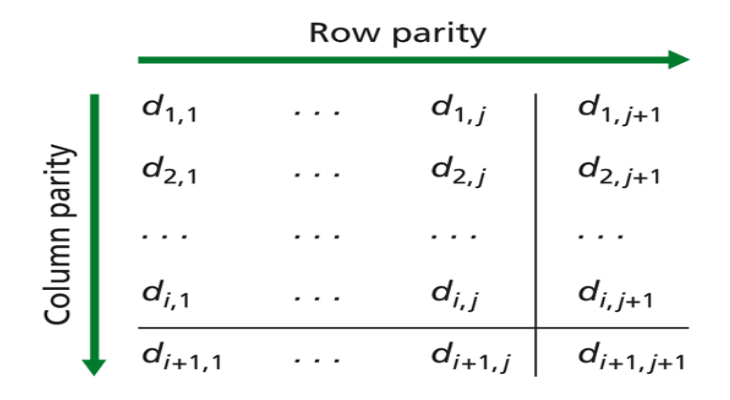

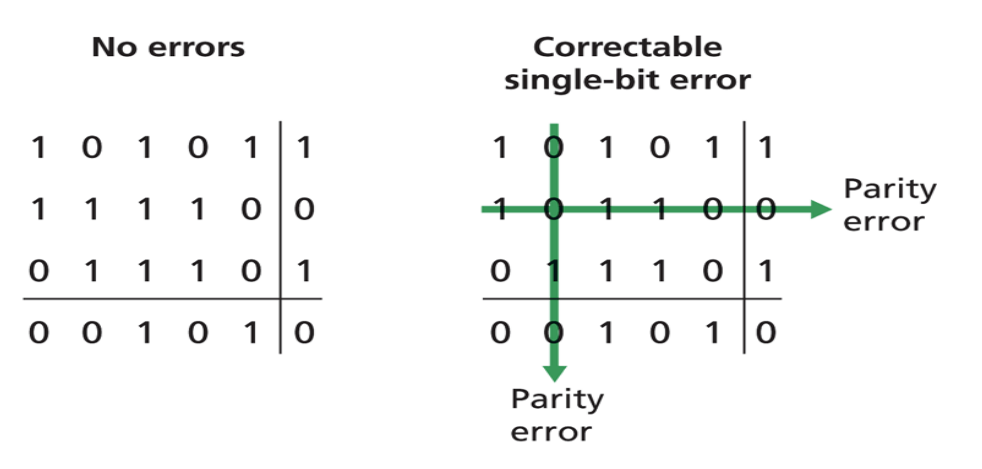

# Cheksum de Internet

Objetivo: detectar "errores" (e.g., bit invertidos) en segmentos transmitidos (típicamente usado en capa transporte)

#### Recordemos...

#### Transmisor:

- **T** Trata el contenido de los segmentos como una secuencia de enteros de 16 bits
- checksum: suma del contenido del segmento (complemento 1 de la suma)
- $\Box$  Tx pone el valor del checksum en el campo correspondiente de UDP o TCP

#### Receptor:

- Calcula el checksum del segmento recibido
- Chequea si este checksum es igual al campo recibido:
	- NO error detectado
	- $\circ$  SI no hay error. Pero podría haberlo? Más luego ….

#### Sumas de chequeo: Chequeo de redundancia cíclica (CRC)

- Ampliamente usado en la práctica en capa enlace (e.g Ethernet, WiFi, ATM, HDCL)
- $\Box$  Bits de dato, D, son vistos como un número binario
- Se elige un patrón (generador) de r+1 bits, G.
- Objetivo: Obtener r bits de CRC, R, agregarlos luego de D, tal que:
	- $\circ$  <D,R> sea exactamente divisible por G (en "aritmética módulo 2")
	- $\circ$  Rx conoce G, divide  $\leq$ D,R $>$  por G. Si resto es no cero: hay error detectado!
	- $\circ$  Puede detectar secuencias de errores menores que r+1 bits

$$
-d \text{ bits } - \longrightarrow + \text{ bits } \longrightarrow
$$
  
\nD: data bits to be sent | R: CRC bits | *pattern*  
\nD \* 2<sup>r</sup> XOR R *mathematical formula*

#### CRC: Ejemplo

#### Queremos:  $D \cdot 2^r + R = D \cdot 2^r$  XOR  $R = nG$ equivalentemente: Si dividimos D<sup>2</sup><sup>r</sup> por G, obtendremos el resto R Todas las sumas y restas se hacen dígito por dígito sin reservas. Esto es:

 $A + B = A - B = A$  XOR B

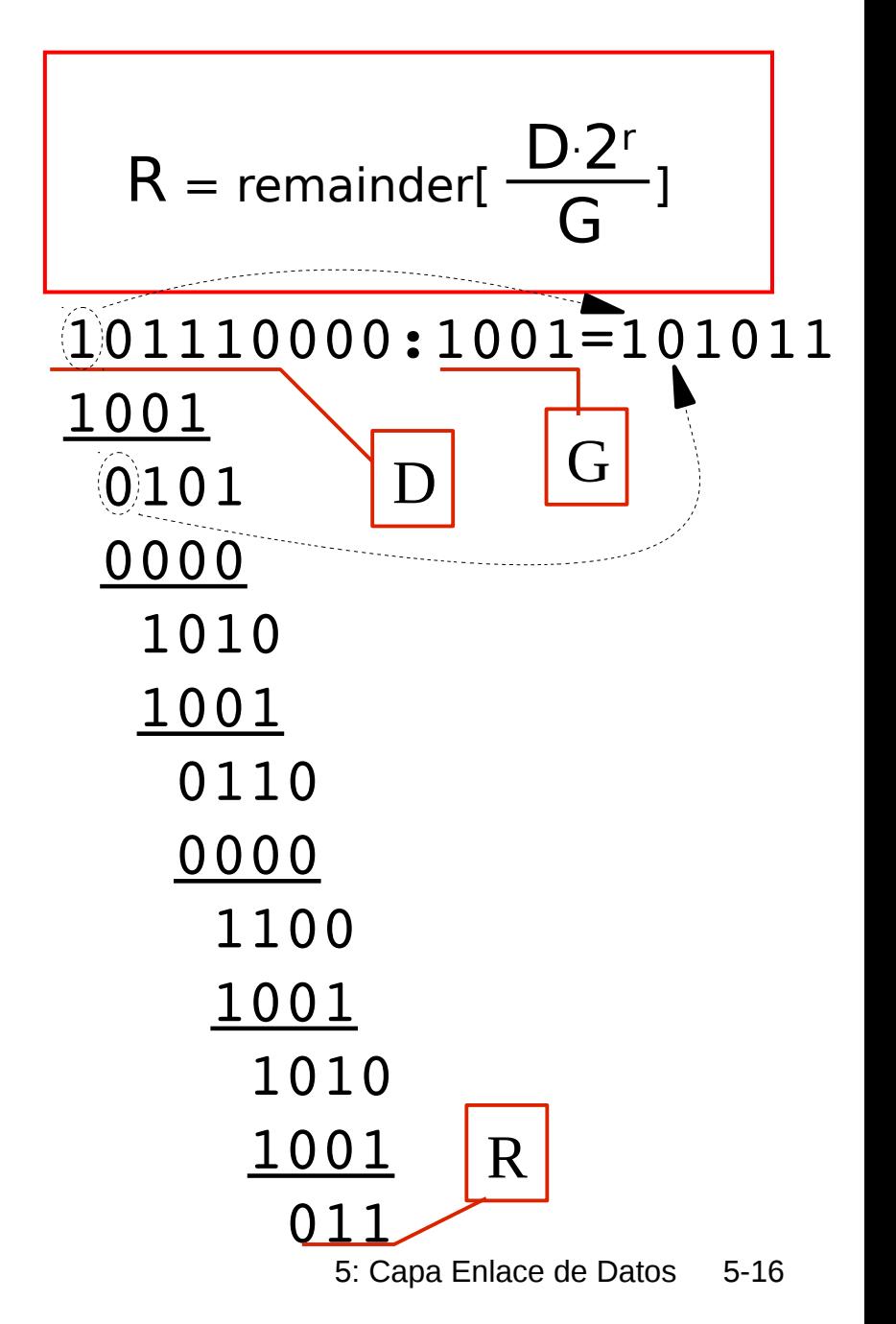

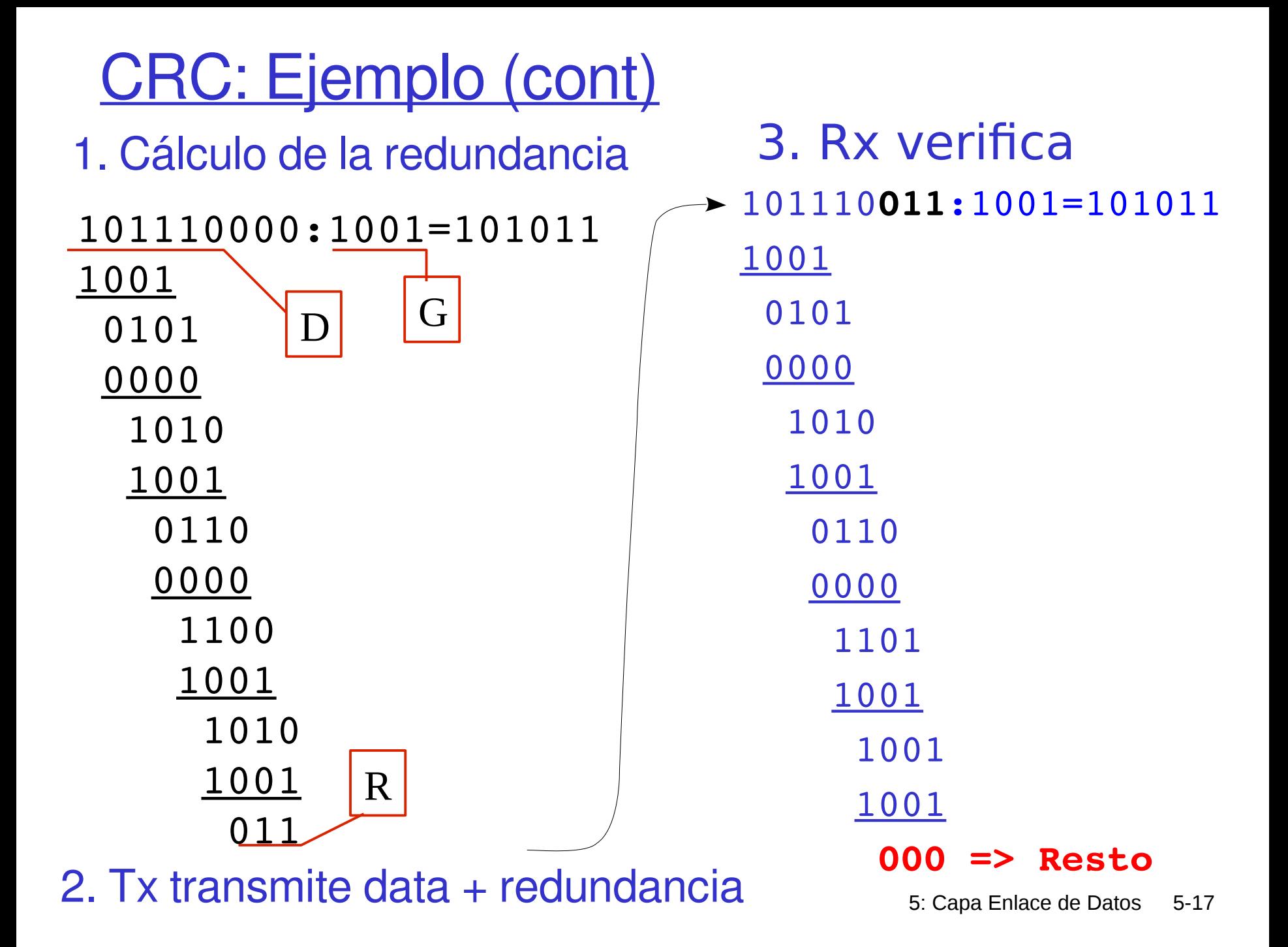

#### Capa Enlace de Datos

- □ 5.1 Introducción y servicios
- 5.2 Detección y corrección de errores
- 5.3 protocolos de acceso múltiple
- □ 5.4 Direccionamiento de capa enlace
- □ 5.5 Ethernet
- □ 5.6 Hubs y switches
- 5.7 PPP
- □ 5.8 Enlaces Virtuales: ATM y MPLS